## MVC – Multiple Controllers

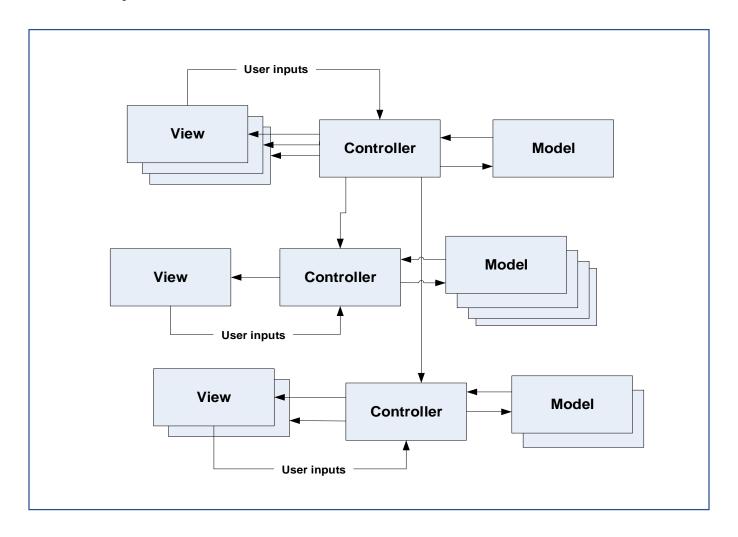